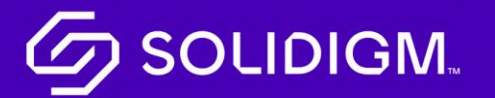

Solidigm Training

Job Aid

**Documents** 

## Viewing Your Documents and Files

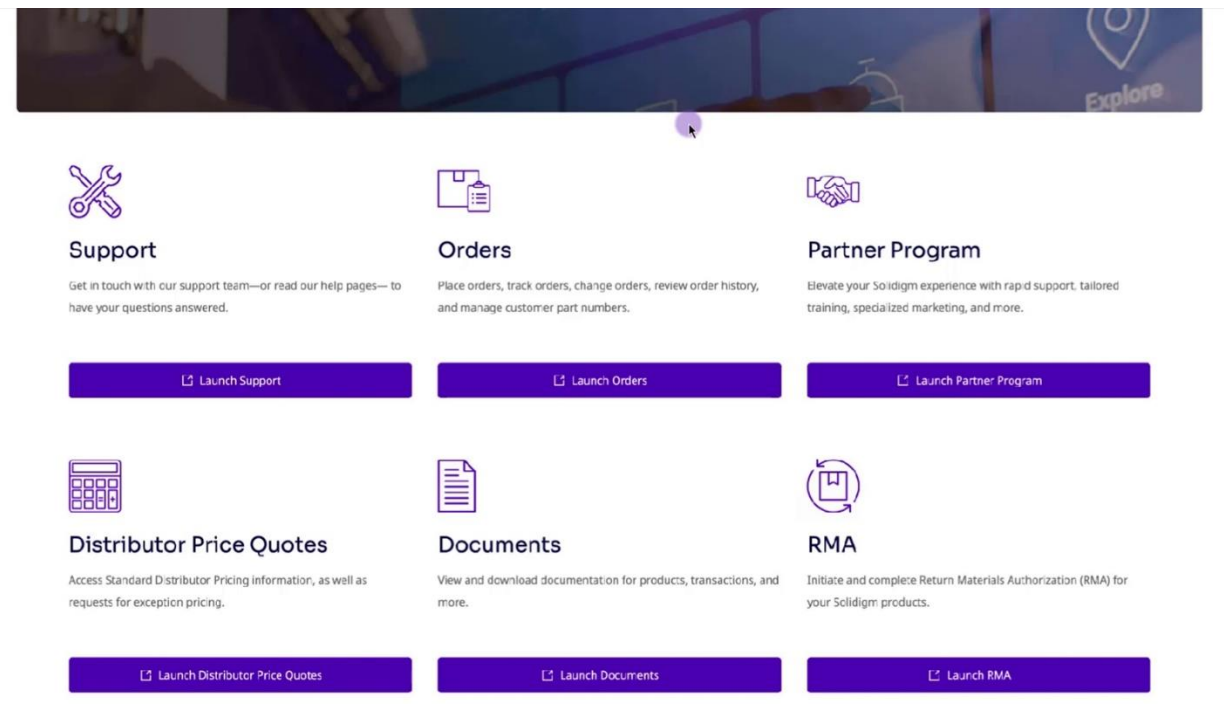

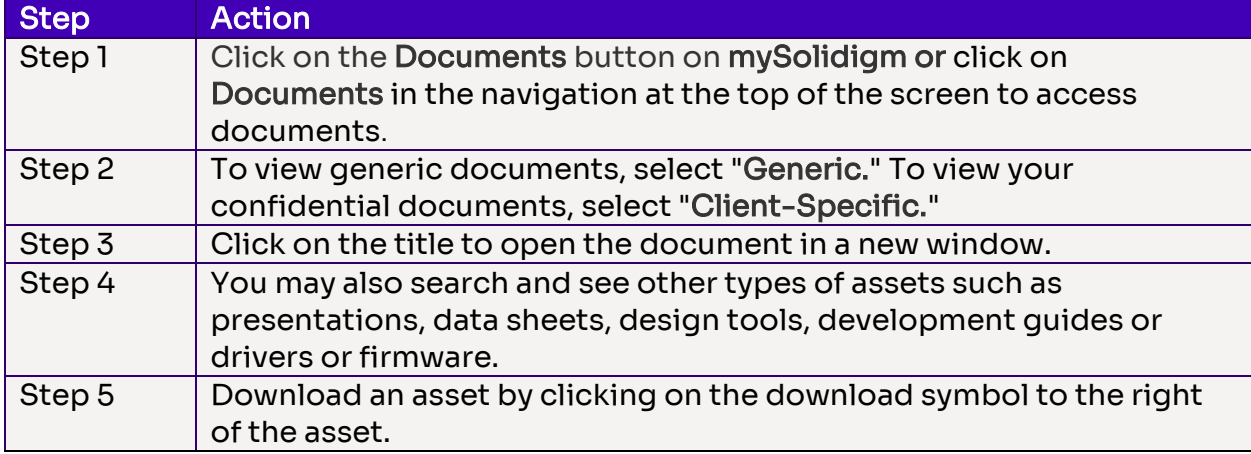

## **G** SOLIDIGM.

Solidigm and the Solidigm logo are trademarks of Solidigm. All other trademarks are the property of their respective owners.

© Solidigm 2022. All rights reserved.